# **GWÖ-Account beantragen**

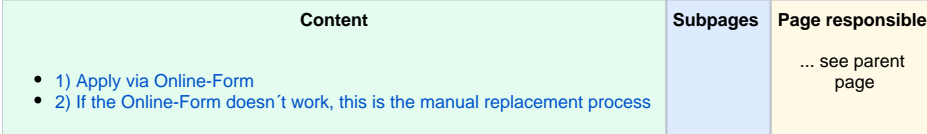

In order to receive an ECG Account you have to:

- be a member of an ECG legal body (association). There are in general no exceptions to this rule. **A** Please note: If in your country an association does not yet exist, please contact International Reception ([international@ecogood.org\)](mailto:international@ecogood.org) on how to proceed.
- contribute actively to the movement, eg. in a local chapter or hub
- be a natural person. Accounts are not given to organizations or companies as a whole but staff of member of organizations can get a personal account - given that they actively contribute to the movement in a local chapter or hub. If they leave the organization their account need to be transferred to a personal membership account or is discontinued.

## <span id="page-0-0"></span>**1) Apply via Online-Form**

A new online application form is now available in English (and German). A Other languages are in the works. Thanks for your patience!

You can use the form if you:

- are a **member of an ECG association** (individually or your company). Employees of company members must use the manual process (see below) for the time being.
- there must be an **entry** for you in the international federation **member administration system SmartWe** (name and date of birth are automatically checked)

As of October 2020 not all countries are fed into the central system yet. Please contact your local membership administrator to inquire, if you are not sure or use the manual process (see below).

The group you are active in must be entered as the **active ECG organizational unit** in SmartWe (otherwise it will not be offered for selection). **A** For some countries this is not yet the case, especially for regional groups or associations in formation. Please us the manual process (the below) in these cases.

#### **If the registration form cannot be used, the below-mentioned manual process will be used.**

#### **Wird geladen...**

### <span id="page-0-1"></span>**2) If the Online-Form doesn´t work, this is the manual replacement process**

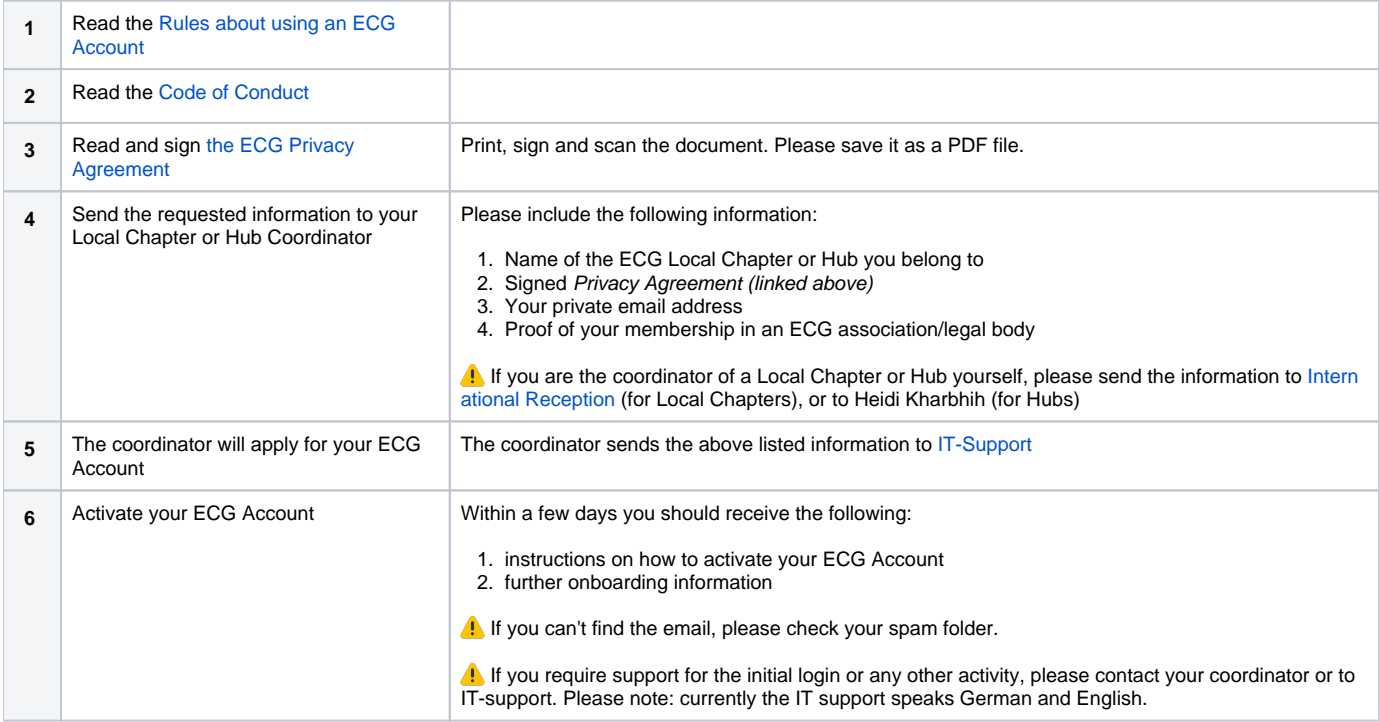